## **Digitação da Nota Fiscal de Entrada (CCESE055)**

Esta documentação é válida para todas as versões do Consistem ERP.

## **Pré-Requisitos**

São pré-requisitos para a execução desses programas: [Cadastro do Parâmetro do Documento Fiscal de Entrada \(CCESE109\)](https://centraldeajuda.consistem.com.br/pages/viewpage.action?pageId=35167008) [Cadastro de Fornecedor \(CCFFB005\)](https://centraldeajuda.consistem.com.br/pages/viewpage.action?pageId=302055448) [Cadastro de Série Fiscal \(CCESE117\)](https://centraldeajuda.consistem.com.br/pages/viewpage.action?pageId=196902949) [Cadastro de Natureza de Operação \(CCAPL030\)](https://centraldeajuda.consistem.com.br/pages/viewpage.action?pageId=86979189)

## **Acesso**

Módulo: Entradas - Estoques

Grupo: Cadastros das Notas Fiscais de Entrada

## **Visão Geral**

No programa Digitação da Nota Fiscal de Entrada, são informados os parâmetros necessários para efetuar a entrada de documentos fiscais no sistema. Para efetuar o cadastro dos documentos fiscais de entrada, é pertinente que os parâmetros para documentos fiscais de entrada e suas integrações com outros módulos do sistema estejam cadastrados corretamente.

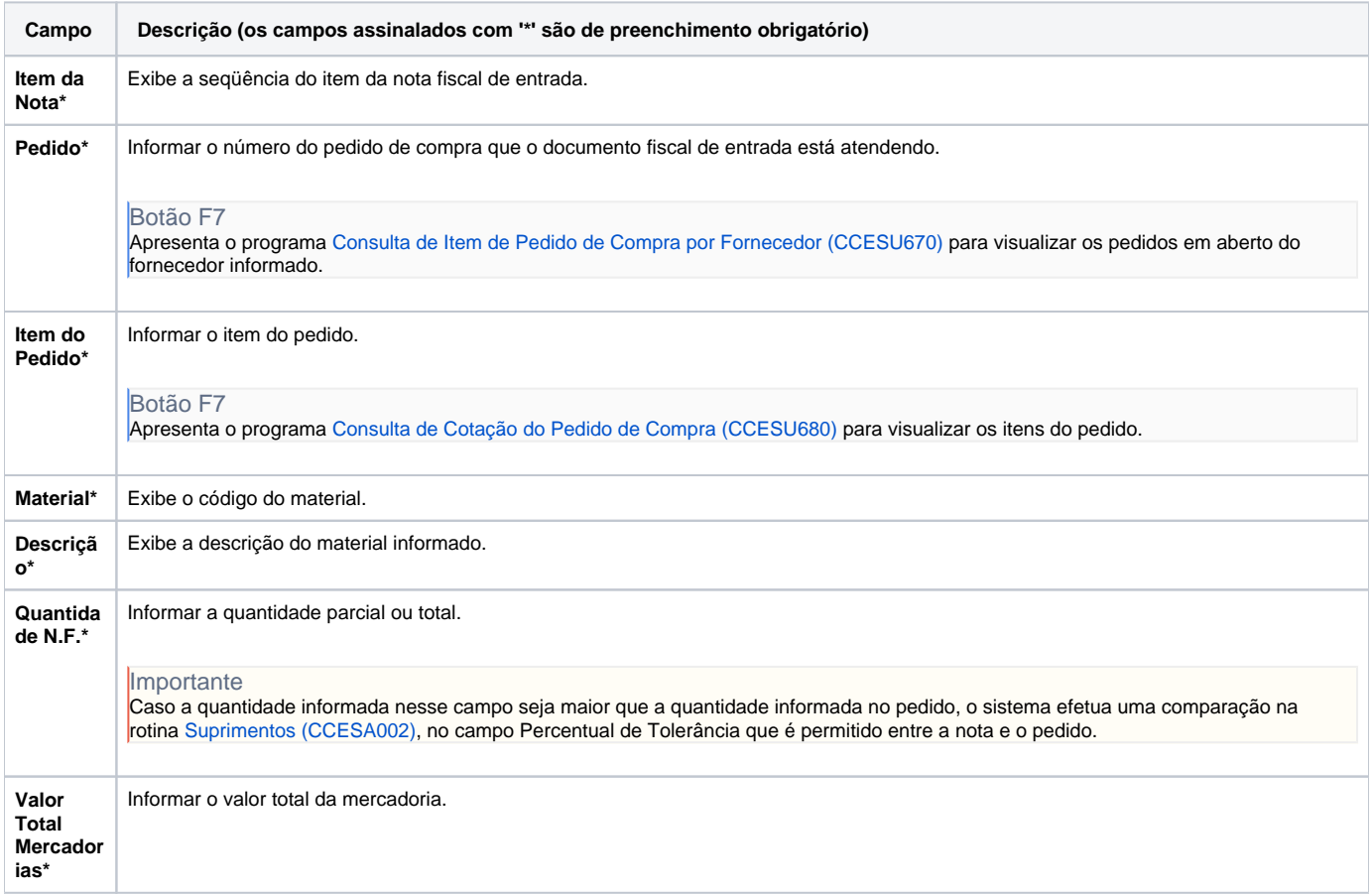

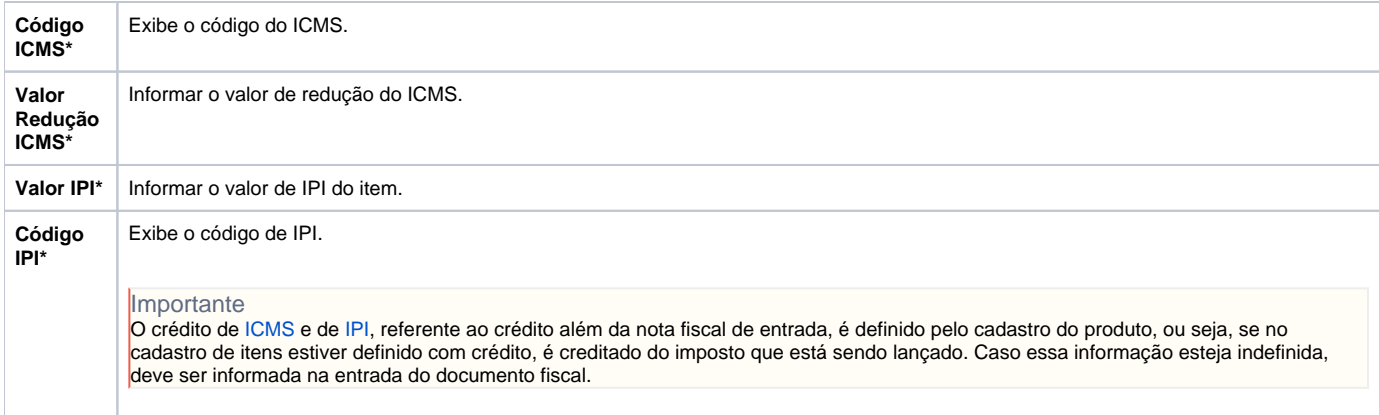

Atenção

As descrições das principais funcionalidades do sistema estão disponíveis na documentação do [Consistem ERP Componentes.](http://centraldeajuda.consistem.com.br/pages/viewpage.action?pageId=56295436) A utilização incorreta deste programa pode ocasionar problemas no funcionamento do sistema e nas integrações entre módulos.

Exportar PDF

Esse conteúdo foi útil?

Sim Não